<span id="page-0-0"></span>Model Checking EECS 4315

<www.cse.yorku.ca/course/4315/>

<www.cse.yorku.ca/course/4315/> [EECS 4315](#page-43-0) 1/27

G

イロト イ押 トイヨ トイヨ トー

Develop a model (states connected by transitions) of the code and check properties of the model.

メミメメ ヨメ

Model checking was developed independently by Clarke and Emerson and by Queille and Sifakis in early 1980s.

Edmund M. Clarke and E. Allen Emerson. Design and synthesis of synchronization skeletons using branching time temporal logic. In, Dexter Kozen, editor, *Proceedings of Workshop on Logic of Programs*, volume 131 of *Lecture Notes in Computer Science*, pages 52–71. Yorktown Heights, NY, USA, May 1981. Springer-Verlag.

Jean-Pierre Queille and Joseph Sifakis. Specification and verification of concurrent systems in CESAR. In, Mariangiola Dezani-Ciancaglini and Ugo Montanari, editors, *Proceedings of the 5th International Symposium on Programming*, volume 137 of *Lecture Notes in Computer Science*, pages 337–351. Torino, Italy, April 1982. Springer-Verlag.

イロト イ押 トイヨ トイヨ トー

# Edmund Clarke

- Recipient of the Turing Award (2007)
- Recipient of the ACM Paris Kanellakis Award (1999)
- Member of the National Academy of Engineering (2005)
- **Member of the American** Academy of Arts and Sciences (2011)

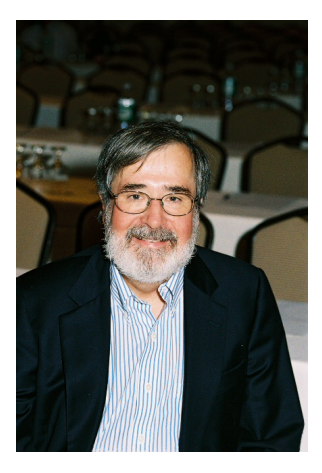

Source: Dennis Hamilton

4 0 8

- Recipient of the Turing Award (2007)
- Recipient of the ACM Paris Kanellakis Award (1999)
- Recipient of the CMU Newell Medal (1999)

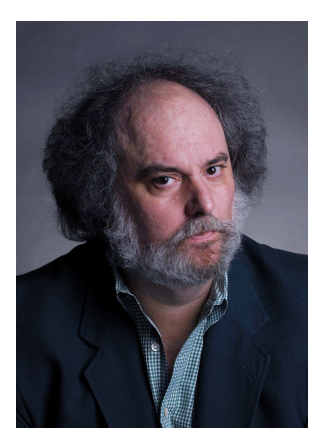

Source: Marsha Miller

4 0 8 1

- Recipient of the Turing Award (2007)
- **Grand officer of France's** national order of merit (2008)
- **e** Commander in France's legion of honour (2011)

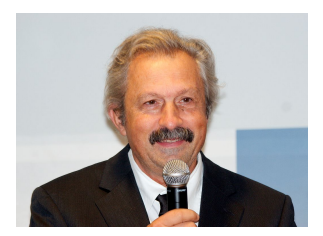

Source: David Monniaux

4 0 8 1

# Jean-Pierre Queille

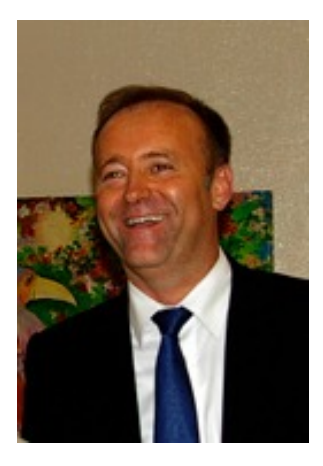

イロトメ 御 トメ 老 トメ 老 トー 老

Source: unknown

### A model of a system is an abstraction of the system.

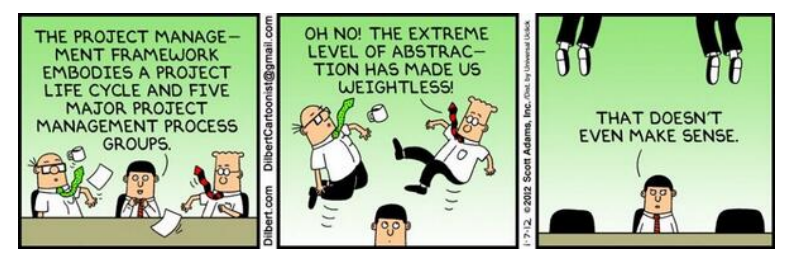

There are many levels of abstraction and, hence, a system can be modelled in many different ways.

```
public class HelloWorld
{
  public static void main(String[] args)
  {
    System.out.println("Hello World");
  }
}
     getstatic / ldc / mvokevirtual return
```
重き

4 0 8

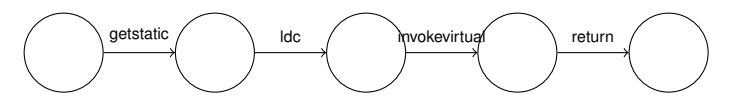

### **Question**

### What are the three entities that make up the above model?

ミメス ミメー

 $\sim$ 

**Kロト K伊ト** 

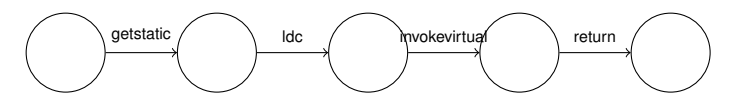

### **Question**

What are the three entities that make up the above model?

#### Answer

States, transitions and actions (such as getstatic, ldc, . . . ).

ミドメ ミドー

(ロ) (伊)

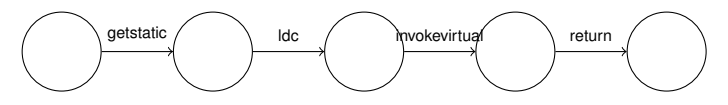

### **Question**

Given a set of states *S* and a set of actions *A*, how can we mathematically model a transition from state  $s_1$  to state  $s_2$ labelled with action *a*?

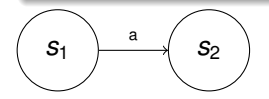

おす 周 おし

4 0 8 1

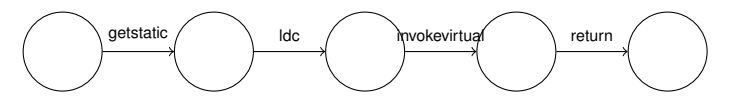

### **Question**

Given a set of states *S* and a set of actions *A*, how can we mathematically model a transition from state  $s_1$  to state  $s_2$ labelled with action *a*?

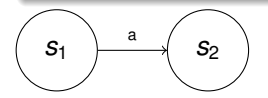

Answer

$$
\left(s_{1},a,s_{2}\right)
$$

 $\mathbb{R}^n \times \mathbb{R}^n \to \mathbb{R}^n$ 

 $\Omega$ 

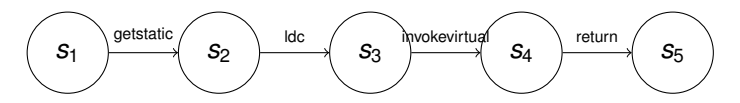

## **Question**

### How can we model all the labelled transitions?

<www.cse.yorku.ca/course/4315/> **[EECS 4315](#page-0-0)** 12/27

G

イロト イ押 トイヨ トイヨ トー

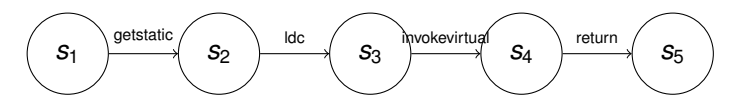

## **Question**

How can we model all the labelled transitions?

### **Answer**

{(*s*1, getstatic, *s*2),(*s*2, ldc, *s*3),(*s*3, invokevirtual, *s*4),(*s*4, return, *s*5)}

イロト イ押 トイヨ トイヨ トー

{(*s*1, getstatic, *s*2),(*s*2, ldc, *s*3),(*s*3, invokevirtual, *s*4),(*s*4, return, *s*5)} is a subset of  $S \times A \times S$ 

#### **Question**

{(*s*1, getstatic, *s*2),(*s*2, ldc, *s*3),(*s*3, invokevirtual, *s*4),(*s*4, return, *s*5)} is a . . . over the sets *S*, *A* and *S*.

{(*s*1, getstatic, *s*2),(*s*2, ldc, *s*3),(*s*3, invokevirtual, *s*4),(*s*4, return, *s*5)} is a subset of  $S \times A \times S$ 

#### **Question**

{(*s*1, getstatic, *s*2),(*s*2, ldc, *s*3),(*s*3, invokevirtual, *s*4),(*s*4, return, *s*5)} is a . . . over the sets *S*, *A* and *S*.

#### Answer

#### relation

{(*s*1, getstatic, *s*2),(*s*2, ldc, *s*3),(*s*3, invokevirtual, *s*4),(*s*4, return, *s*5)} is a subset of  $S \times A \times S$ 

#### **Question**

{(*s*1, getstatic, *s*2),(*s*2, ldc, *s*3),(*s*3, invokevirtual, *s*4),(*s*4, return, *s*5)} is a . . . over the sets *S*, *A* and *S*.

#### Answer

relation

The relation is usually denoted by  $\rightarrow$  and called the transition relation.

Systems can be modelled by means of labelled transition systems.

#### **Definition**

A labelled transition system is a tuple  $\langle S, A, \rightarrow \rangle$  consisting of

- a set *S* of states,
- a set *A* of actions, and

a transition relation → ⊆ *S* × *A* × *S*.

Systems can be modelled by means of labelled transition systems.

### **Definition**

A labelled transition system is a tuple  $\langle S, A, \rightarrow \rangle$  consisting of

- a set *S* of states,
- a set *A* of actions, and

• a transition relation  $\rightarrow \subseteq S \times A \times S$ .

Instead of  $(s_1, a, s_2) \in \rightarrow$ , we usually write  $s_1 \stackrel{a}{\longrightarrow} s_2$ .

## Labelled Transition System

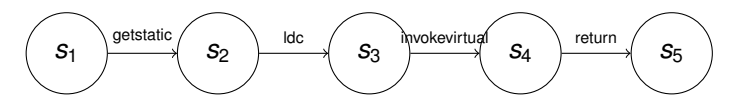

### **Question**

Give the corresponding labelled transition system.

イロト イ押 トイヨ トイヨト

## Labelled Transition System

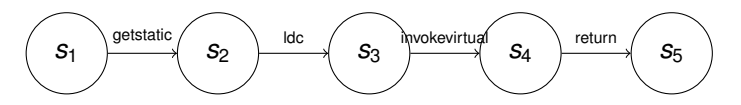

### **Question**

Give the corresponding labelled transition system.

#### Answer

 $\{\{\mathbf{s}_1, \mathbf{s}_2, \mathbf{s}_3, \mathbf{s}_4, \mathbf{s}_5\},\}$ {getstatic, ldc, invokevirtual, return},  $\{(s_1, g$ etstatic,  $s_2)$ ,  $(s_2, \text{ldc}, s_3)$ ,  $(s_3, \text{invoker}$  invokevirtual,  $s_4)$ ,  $(s_4, \text{return}, s_5)\}$ 

イロト イ押 トイヨ トイヨト

Concurrency.

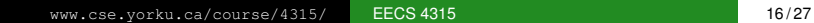

È.

イロメ イ部メ イモメ イモメー

## **Concurrency**

Threads can exchange information by accessing and updating shared attributes.

### **Question**

One thread executes

```
v = 1;
```

```
v = v + 1;
```
and another thread executes

**v = 0;**

What is the final value of  $v$ ?

イロト イ押 トイヨ トイヨ トー

## **Concurrency**

Threads can exchange information by accessing and updating shared attributes.

### **Question**

One thread executes

```
v = 1;
```

```
v = v + 1;
```
and another thread executes

```
v = 0;
```
What is the final value of v?

#### Answer 0, 1 or 2. **K ロ ▶ K 御 ▶ K ヨ ▶ K ヨ ▶**  $299$ <www.cse.yorku.ca/course/4315/> **[EECS 4315](#page-0-0)** 17/27

One thread executes

 $v = v + 1$ ;

and another thread executes

 $v = v + 1$ ;

If the initial value of v is 0, then what is the final value of v?

イロト イ押 トイヨ トイヨ トー

One thread executes

**v = v + 1;**

and another thread executes

```
v = v + 1;
```
If the initial value of v is 0, then what is the final value of v?

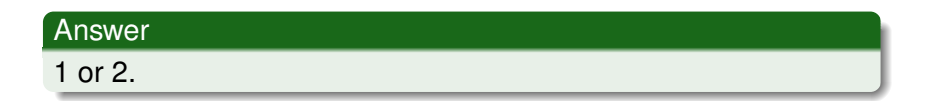

あとすあわり

G

 $299$ 

(ロ) (伊)

How can the final value of v be 1?

G

メロメメ 御き メミメメ ミメー

How can the final value of v be 1?

#### Answer

The assignment  $\mathbf{v} = \mathbf{v} + 1$  is not atomic.

G

 $\left\{ \begin{array}{ccc} 1 & 0 & 0 \\ 0 & 1 & 0 \end{array} \right.$ 

How can the final value of v be 1?

#### Answer

The assignment  $\mathbf{v} = \mathbf{v} + 1$  is not atomic.

- **0: getstatic**
- **3: iconst\_1**
- **4: iadd**
- **5: putstatic**

イロト イ押 トイヨ トイヨト

One thread executes

**v = 0;**

and another thread executes

**v = Long.MAX\_VALUE;**

How many different final values can v have?

イロメ イ伊 メイミメイミメー

One thread executes

**v = 0;**

and another thread executes

**v = Long.MAX\_VALUE;**

How many different final values can v have?

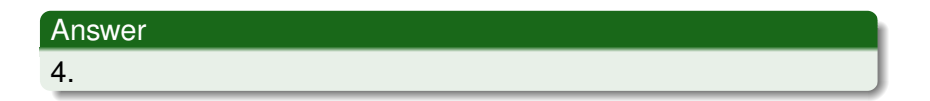

ミメス ミメー

4 ロ ト ィ *同* 

×

How can v have 4 different final values?

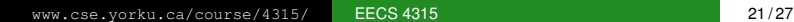

G

イロメ イ部メ イモメ イモメー

How can v have 4 different final values?

#### Answer

The assignments  $v = 0$  and  $v = Long$ . MAX\_VALUE may not be atomic.

G

イロト イ押 トイヨ トイヨ トー

## Counter Class

### Problem

Implement the class **Counter** with

- attribute **value**,
- initialized to zero, and
- the methods **increment** and **decrement**.

(大震災 不重う)

4 0 8 1  $\leftarrow$   $\Box$ 

## Counter Class

### Problem

Implement the class **Counter** with

- attribute **value**,
- initialized to zero, and
- the methods **increment** and **decrement**.

### **Question**

Can multiple threads share a **Counter** object and use methods such as **increment** and **decrement** concurrently?

愛 おくぼ おし

## Counter Class

### Problem

Implement the class **Counter** with

- attribute **value**,
- initialized to zero, and
- the methods **increment** and **decrement**.

### **Question**

Can multiple threads share a **Counter** object and use methods such as **increment** and **decrement** concurrently?

#### Answer

No, as before, if two threads invoke **increment** concurrently, the counter may only be incremented by one (rather than two).

ミメスモド

Methods such as **increment** should be executed atomically. This can be accomplished by declaring the method to be **synchronized**.

A lock is associated with every object. For threads to execute a synchronized method on such the object, first its lock needs to be acquired.

Methods such as **increment** should be executed atomically. This can be accomplished by declaring the method to be **synchronized**.

A lock is associated with every object. For threads to execute a synchronized method on such the object, first its lock needs to be acquired.

```
public synchronized void increment()
{
  this.value++;
}
```
### Problem

Implement the class **Resource** with

- attribute **available**,
- initialized to true, and
- the methods **acquire** and **release**.

 $Q \cap Q$ 

おす 周 おし

4 D.K.

# Wait and Notify

The Object class contains the following three methods:

- **wait**: causes the current thread to wait until another thread wakes it up.
- **notify**: wakes up a single thread waiting on this object's lock; if there is more than one waiting, an arbitrary one is chosen; if there are none, nothing is done.
- **notifyAll:** wakes up all threads waiting on this objects lock.

 $\triangleright$  -  $\triangleleft$  -  $\Xi$  -  $\triangleright$ 

# Wait and Notify

The Object class contains the following three methods:

- **wait**: causes the current thread to wait until another thread wakes it up.
- **notify**: wakes up a single thread waiting on this object's lock; if there is more than one waiting, an arbitrary one is chosen; if there are none, nothing is done.
- **notifyAll:** wakes up all threads waiting on this objects lock.

Since every class extends the class Object, these methods are available to every object.

ミメス ミメ

# States of a Thread

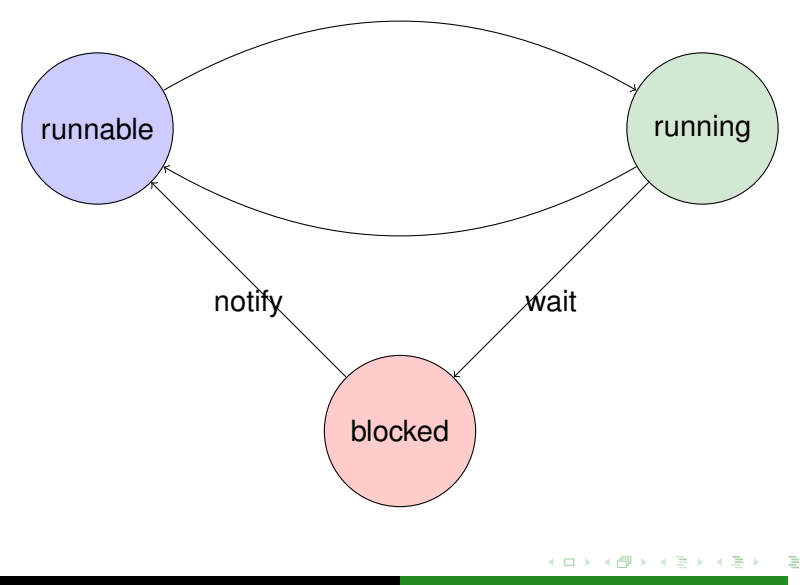

<www.cse.yorku.ca/course/4315/> [EECS 4315](#page-0-0) 26/27

<span id="page-43-0"></span>On Monday February 1, 2016, as part of the accreditation visit for our Software Engineering program, there will be a meeting of the visitors with Software Engineering students from 16:30 until 17:30. It would be great of you could be part of this meeting.